# **Application: gvSIG desktop - gvSIG bugs #755**

# **No se puede establecer un tamaño de tesela de cuatro dígitos.**

06/07/2012 07:29 PM - Manuel Madrid

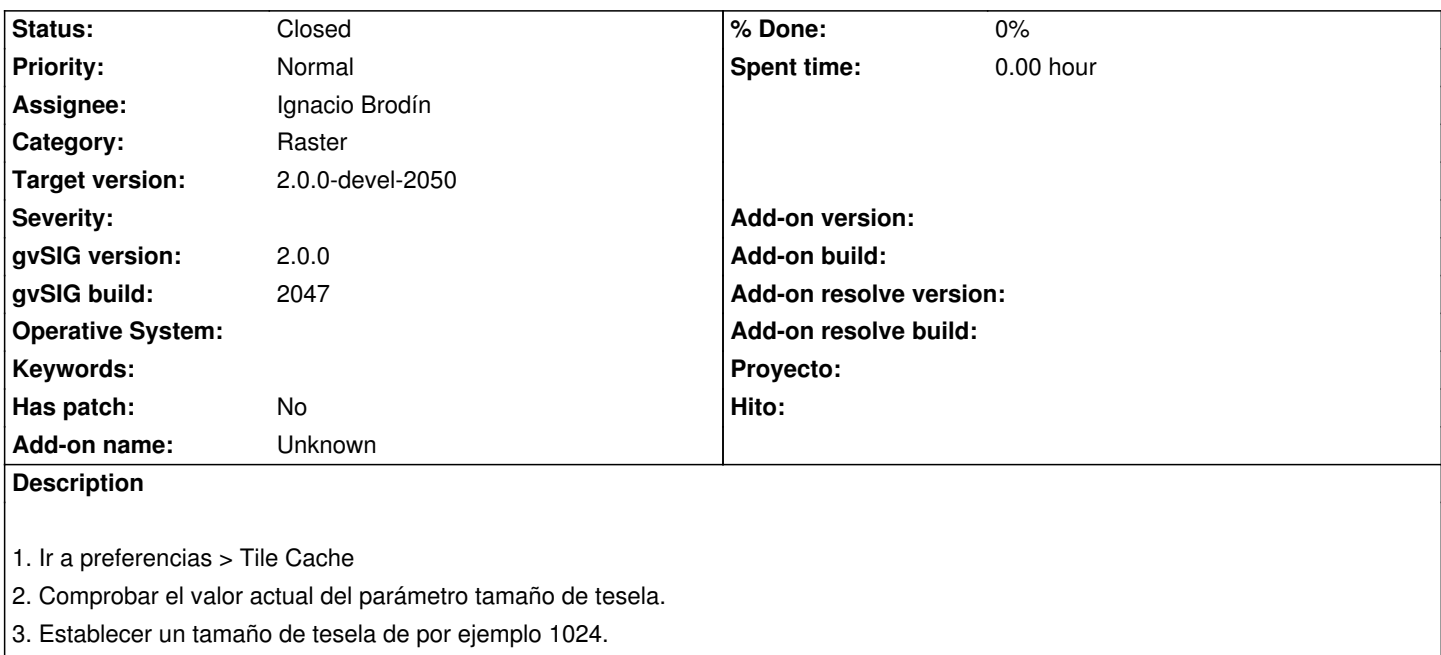

- 4. Aceptar.
- 5. Volver a preferencias > Tile Cache.

En vez de mostrar 1024 muestra el valor que tenía antes.

### **History**

#### **#1 - 06/27/2012 03:32 PM - Ignacio Brodín**

*- Status changed from New to Fixed*

gvsig-raster:r1129

#### **#2 - 07/06/2012 02:14 PM - María Maluenda**

*- Status changed from Fixed to New*

Checked in the gvSIG build 2049

#### **#3 - 07/09/2012 08:58 AM - Ignacio Brodín**

This bug will be resolved in the next build but the changes to resolve it are commited in the SVN. Why is it set to fixed status again?

#### **#4 - 07/09/2012 09:46 AM - Ignacio Brodín**

*- Status changed from New to Fixed*

*- Target version changed from 2.0.0-rc1 to 2.0.0-devel-2050*

Set target version to alpha7

### **#5 - 08/23/2012 01:38 PM - María Maluenda**

*- Status changed from Fixed to Under review*

You can not change to 4 digits tile size in the gvSIG build 2051.

- 1.- Open gvSIG
- 2.- Click in preferences
- 3.- Select Tile Cache
- 4.- Change size Tile (1024)
- 5.- Click Ok

6.- Click preferences (you can check that tile size is default option isn't 1024). If you close gvSIG to apply changes (tile size=1024) when you reopen gvSIG/preferences/Tile Cache, check that tile size is default option isn't 1024.

## **#6 - 08/24/2012 10:16 AM - María Maluenda**

*- Status changed from Under review to Closed*

Closed in the gvSIG build 2051